## <span id="page-0-2"></span>**Tarefas comuns do telefone**

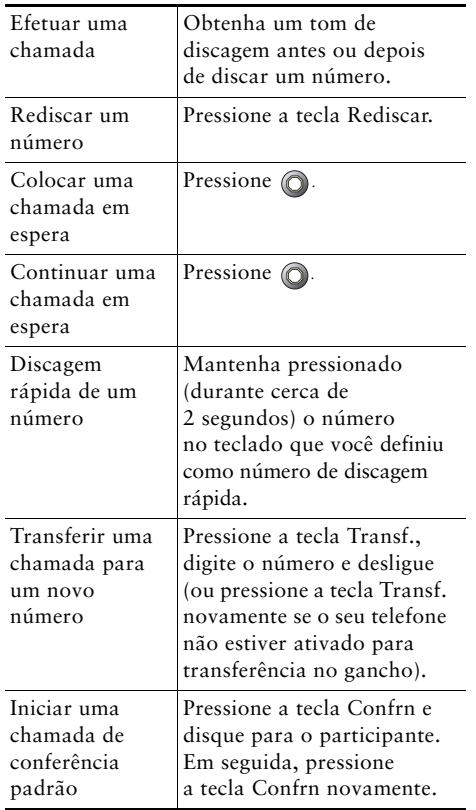

# **CISCO SYSTEMS**

Cisco, Cisco IOS, Cisco Systems e o logotipo Cisco Systems são marcas registradas de Cisco Systems, Inc. ou de suas filiais nos EUA e em outros países. Todas as outras marcas ou nomes mencionados neste documento ou no Web site são propriedade dos respectivos detentores. A utilização do termo "parceiro" não implica uma relação de parceria entre a Cisco e qualquer outra empresa.  $(0601R)$ 

OL-9808-01

© 2006 Cisco Systems, Inc. Todos os direitos reservados.

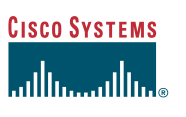

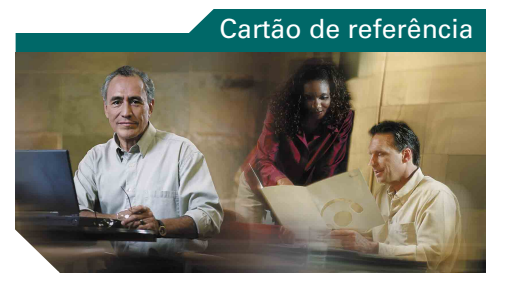

#### **Telefone IP 7902G Cisco Unified para Cisco Unified CallManager 5.0**

[Definições das teclas de função](#page-0-0) [Ícones das teclas](#page-0-1) [Tarefas comuns do telefone](#page-0-2)

### <span id="page-0-0"></span>**Definições das teclas de função**

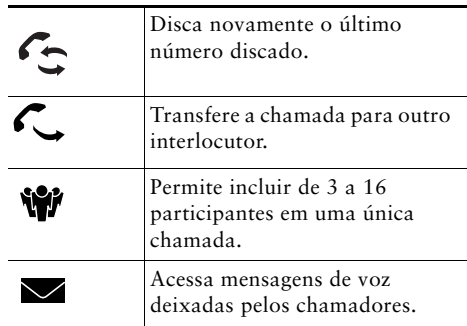

## <span id="page-0-1"></span>**Ícones das teclas**

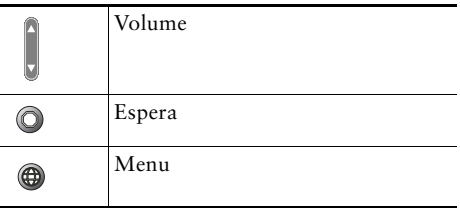

24 - -<u> —</u> .  $\sim$ 41. . .